## **QGIS Application - Feature request #15755 Make it simpler to use QgsGeometryRubberBand**

*2016-10-26 04:35 AM - Casper Børgesen*

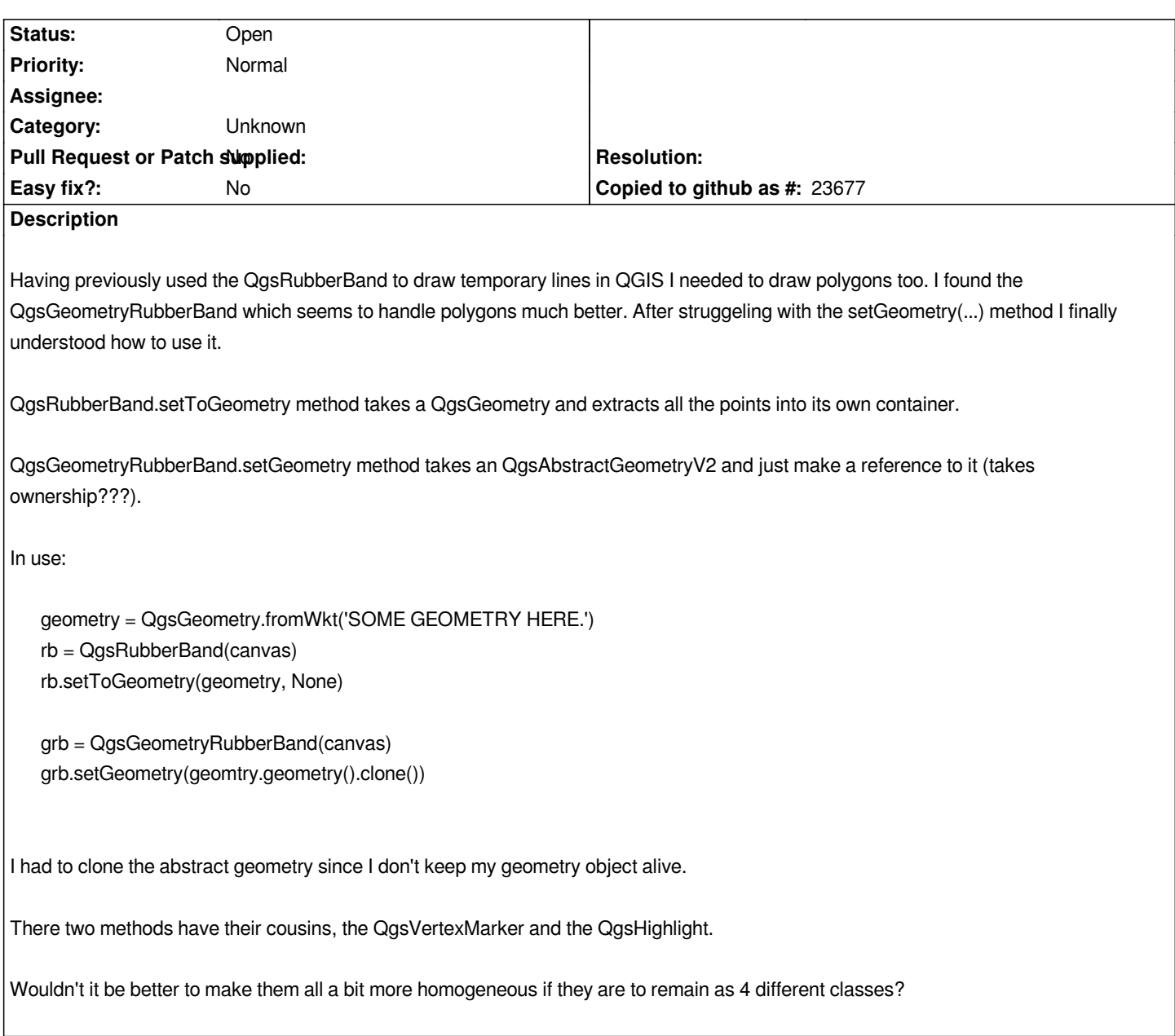

## **History**

## **#1 - 2017-05-01 12:46 AM - Giovanni Manghi**

*- Easy fix? set to No*

## **#2 - 2017-09-22 09:55 AM - Jürgen Fischer**

*- Category set to Unknown*